# **o9 IBP Platform Technical Implementer Training Agenda**

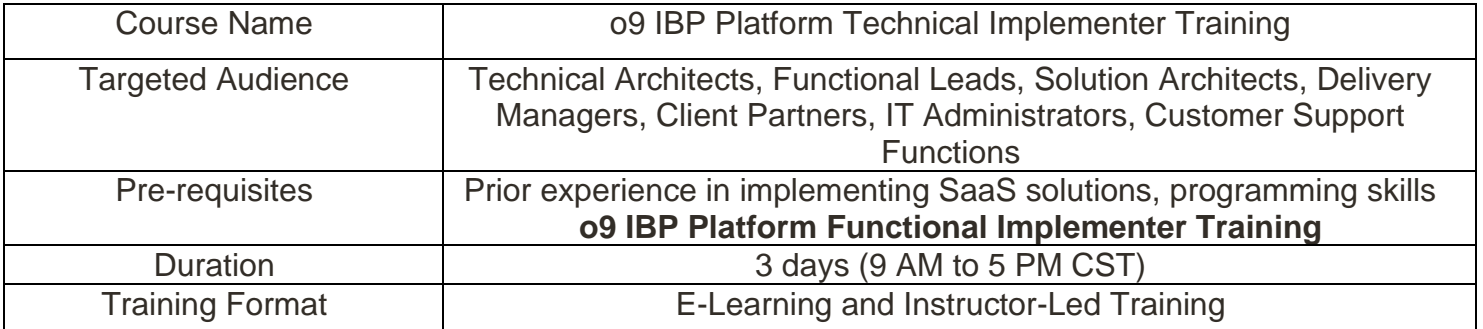

## **Course Description:**

This course is designed to be a workshop-style technical training to provide implementation and modeling skills required for implementing a decision management solution using the powerful o9 Platform. The attendee will learn about the o9 Platform technical framework and will create a simple instance based on a case study. Handson exercises will include working with the Model Designer, Report Designer, and Layout Designer.

## **Course Contents:**

**E-Learning:** (Details to be provided by o9 Education Services)

Technical Certifications can be accessed on the o9 Academy site. Courses and Certification Programs are self-enrolled by users. Completion of the entire program provides badges and e-certification from o9 Academy.

## **Instructor Led Workshop:**

An o9 team member will deliver the session virtually using online meeting software.

# **o9 IBP Platform Technical Implementer Training Agenda**

### **Day 1**

**Morning Session**

- o9 Platform Technical Architecture Overview
- o9 Platform Modeling Constructs
- Model Designer, Report Designer, & Layout Design Overview
- Create a paper model for the "Candy&More Corporation" case study
- Create a working model using the o9 Platform based on the case study (hands-on workshop)

#### **Afternoon Session**

- Create Dimensions, Hierarchies, and Measures using Model Designer
- Upload Dimensional data & Fact data
- Integrated Business Programming Language (IBPL) concepts
- IBPL exercises and functions
- Create Named Sets

### **Day 2**

#### **Morning Session**

- Create widgets using the Report Designer
- Create a pulse folder for storing collaboration data using the Model Designer
- Create workspaces and design the UI using the Layout Designer
- Review Model Designer, Report Designer, & Layout Designer
- Design Rules and Scopes Calculated Measures, Regular Scope Statements, & Active Rules

#### **Afternoon Session**

- Create a Demand Planning workspace for DP team
- Create reports for post-game analysis, forecast accuracy, and inventory management
- Write a procedure for calculating forecast accuracy
- Design a plugin for calculating forward months of coverage
- Create an action button for the plugin and link it to a report
- Enhance reports with conditional formatting

#### **Day 3**

#### **Morning Session**

- UI reporting exercises
- Expand the Candy&More model through additional scope types and rules:
	- o Cartesian scope used for inserting new intersections
	- o Spread scope use for data disaggregation
- Create an Executive level workspace specifically for executives at Candy & More

#### **Afternoon Session**

- Develop higher level reports for executives to view aggregated data such as:
	- o An inventory stockout report
	- o A NLP report to view budget broken down by region
	- o A KPI report showcasing the current outlook
- Finalize the layout of the Executive workspace with all newly created reports
- Add Data Security for Demand Planners and Executive roles
- Discuss Deployment Backups (FTBR vs Tenant Config Backup)
- Workshop summary, training evaluation, & wrap up